# **Задание**

1. Ответьте на тестовые задания дифференцированного зачета. Отвечайте в этом же файле, выделяя верные ответы удобным для Вас способом: подчеркивайте, выделяйте цветом. Где нужно ответы впечатывайте в нужном месте.

2. Файл-отчет присылать на электронную почту

С уважением, Хвастова Светлана Ивановна

!!! Если возникнут вопросы обращаться по телефону 0721389311

(ватсап). Электронная почта: [xvsviv@rambler.ru](mailto:xvsviv@rambler.ru)

# **Тестовые задания к дифференцированному зачёту по учебной практике к ПМ.02 «Разработка и администрирование баз данных»**

# **Задание #1**

*Вопрос:* Таблица СУБД содержит...

*Выберите один из 3 вариантов ответа:*

1) информацию о совокупности однотипных объектов

2) информацию о конкретном объекте

3) информацию о совокупности всех объектов, относящихся к некоторой предметной области

# **Задание #2**

*Вопрос:* Столбец таблицы СУБД содержит...

*Выберите один из 4 вариантов ответа:*

1) информацию о совокупности однотипных объектов

2) информацию о конкретном объекте

3) информацию о совокупности всех объектов, относящихся к некоторой предметной области

4) совокупность значений одного из атрибутов для всех однотипных объектов

# **Задание #3**

*Вопрос:* Структура таблицы определяется...

*Выберите один из 3 вариантов ответа:*

1) размерностью таблицы

2) списком наименований столбцов таблицы

3) списком наименований столбцов и номеров строк таблицы

# **Задание #4**

*Вопрос:* Ключевое поле - это ...

*Выберите один из 3 вариантов ответа:* 1) строка таблицы, содержащая уникальную информацию 2) совокупность полей таблицы, которые однозначно определяют каждую строку

3) столбец таблицы, содержащий уникальную информацию

# **Задание #5**

*Вопрос:* Таблица БД может иметь ...

*Выберите один из 3 вариантов ответа:*

- 1) только одно ключевое поле
- 2) только 2 ключевых поля
- 3) любое количество ключевых полей

*Вопрос:* Верно ли, что объекты БД хранятся в едином файле? (да, нет)

*Запишите ответ:*

# **Задание #7**

*Вопрос:* Верно ли, что таблицы, запросы, формы, отчеты хранятся в отделных файлах? (да, нет)

*Запишите ответ:*

# **Задание #8**

*Вопрос:* В режиме Конструктора таблиц можно ...

*Выберите несколько из 7 вариантов ответа:*

- 1) добавить новое поле
- 2) добавить новое значение поля
- 3) установить связь между таблицами
- 4) назначить ключевое поле
- 5) задать условие выборки
- 6) изменить параметры поля
- 7) изменить параметры записи

# **Задание #9**

*Вопрос:* Мастер подстановки используется для ...

#### *Выберите один из 5 вариантов ответа:*

- 1) создания нового поля
- 2) расчета значений
- 3) автоматизации ввода данных в таблицу
- 4) создания запроса
- 5) установки связи между таблицами

# **Задание #10**

*Вопрос:* На основе чего можно создать запрос?

### *Выберите несколько из 5 вариантов ответа:*

- 1) на основе одной таблицы
- 2) на основе формы
- 3) на основе другого запроса
- 4) на основе нескольких таблиц
- 5) на основе отчета

*Вопрос:* Выберите объекты БД:

*Выберите несколько из 7 вариантов ответа:*

1) форма 2) таблица 3) запрос 4) фильтр 5) отчет 6) макрос 7) схема данных

# **Задание #12**

*Вопрос:* Режим Таблицы позволяет ...

*Выберите несколько из 5 вариантов ответа:* 1) изменить структуру таблицы

- 2) просматривать данные
- 3) добавлять данные
- 4) назначить ключевое поле
- 5) выполнить вычисления

# **Задание #13**

*Вопрос:* В БД запись - это ...

*Выберите один из 4 вариантов ответа:* 1) заголовок таблицы 2) столбец таблицы 3) строка таблицы 4) одно из свойств поля

# **Задание #14**

*Вопрос:*

В таблице БД три столбца: "Фамилия", "Имя", "Отчество". Записаны 200 человек. Сколько полей и записей в таблице?

*Выберите один из 4 вариантов ответа:*

1) 3 поля, 200 записей 2) 200 полей, 3 записи 3) 600 полей, 200 записей 4) 3 поля, 600 записей

*Вопрос:* Базовым объектом БД MS Access является ...

*Выберите один из 5 вариантов ответа:*

- 1) таблица 2) форма 3) запрос
- 4) информация
- 5) отчет

# **Задание #16**

*Вопрос:* Таблицы БД служат для ...

*Выберите один из 4 вариантов ответа:*

- 1) хранения информации
- 2) выполнения расчетов
- 3) выборки информации
- 4) вывода информации на печать

# **Задание #17**

*Вопрос:* Связи между таблицами нужны для ...

#### *Выберите один из 4 вариантов ответа:*

- 1) создания отчетов и запросов
- 2) копирования данных
- 3) обеспечения целостности данных
- 4) автоматизации задач по внесению изменений данных

# **Задание #18**

*Вопрос:* Выберите верное утверждение:

Ключевое поле ...

*Выберите один из 4 вариантов ответа:*

- 1) указывается в каждой таблице
- 2) необходимо для связи с другой таблицей
- 3) должно быть уникальным
- 4) установлено только для одного поля

# **Задание #19**

*Вопрос:* Для отбора конкретной информации из таблицы используется ...

*Выберите один из 4 вариантов ответа:*

- 1) запрос
- 2) форма
- 3) макрос
- 4) конструктор

*Вопрос:* Установите соответствие между объектом БД и его пиктограммой

*Укажите соответствие для всех 6 вариантов ответа:*

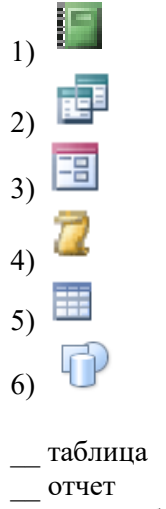

- \_\_ это не объект БД
- \_\_ запрос
- \_\_ макрос
- \_\_ форма

# **Задание #21**

*Вопрос:* В какой вкладке находится команда Схема данных?

*Выберите один из 5 вариантов ответа:*

- 1) Создание
- 2) Работа с базами данных
- 3) Главная
- 4) Конструктор
- 5) нет правильного ответа

# **Задание #22**

*Вопрос:* Что означает команда FROM?

SELECT [Номер кабинета].[Код имущества], [Номер кабинета].Наименование, [Номер кабинета].[Номер кабинета] FROM [Номер кабинета] WHERE ((([Номер кабинета].[Номер кабинета])=[Введите номер кабинета]));

*Выберите один из 5 вариантов ответа:*

- 1) из какой таблицы выбирать данные
- 2) какое поле брать из таблицы
- 3) условие выборки
- 4) параметр запроса
- 5) с какой таблицей связана выбранная таблица

*Вопрос:*

В каком режиме и какой объект БД изображен на рисунке?

*Изображение:*

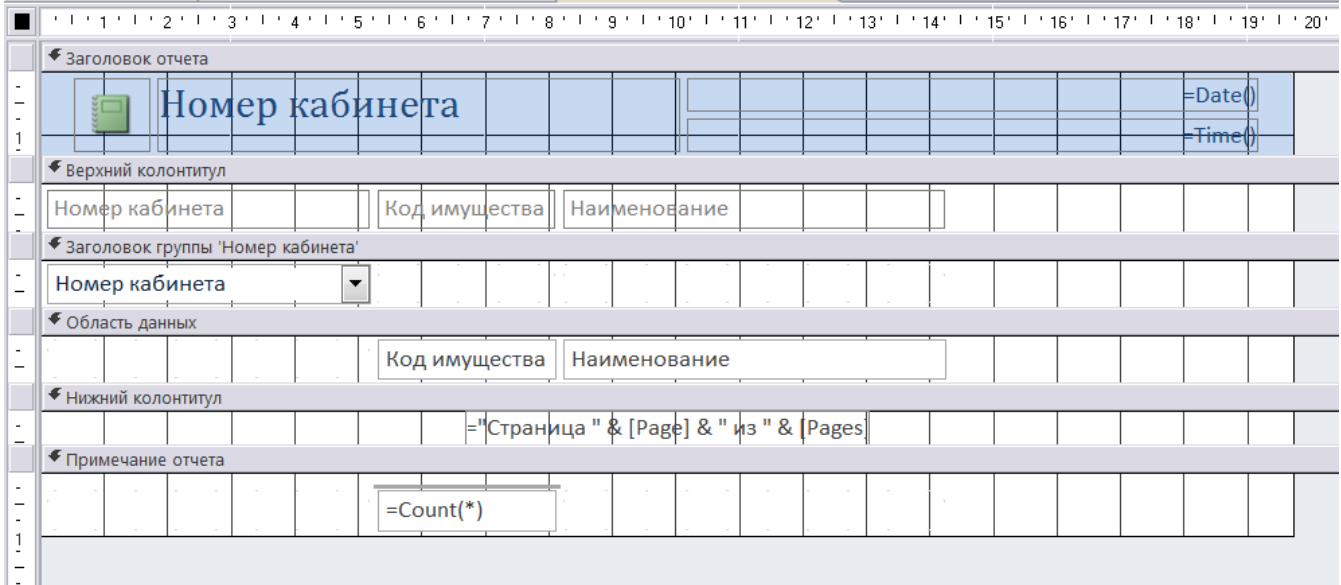

*Выберите несколько из 8 вариантов ответа:*

- 1) Отчет
- 2) Форма
- 3) режим Конструктора
- 4) Конструктор
- 5) Режим Макета
- 6) Режим Просмотра
- 7) Запрос
- 8) Таблица

*Вопрос:*

Какой вид запроса представлен на рисунке? *Изображение:*

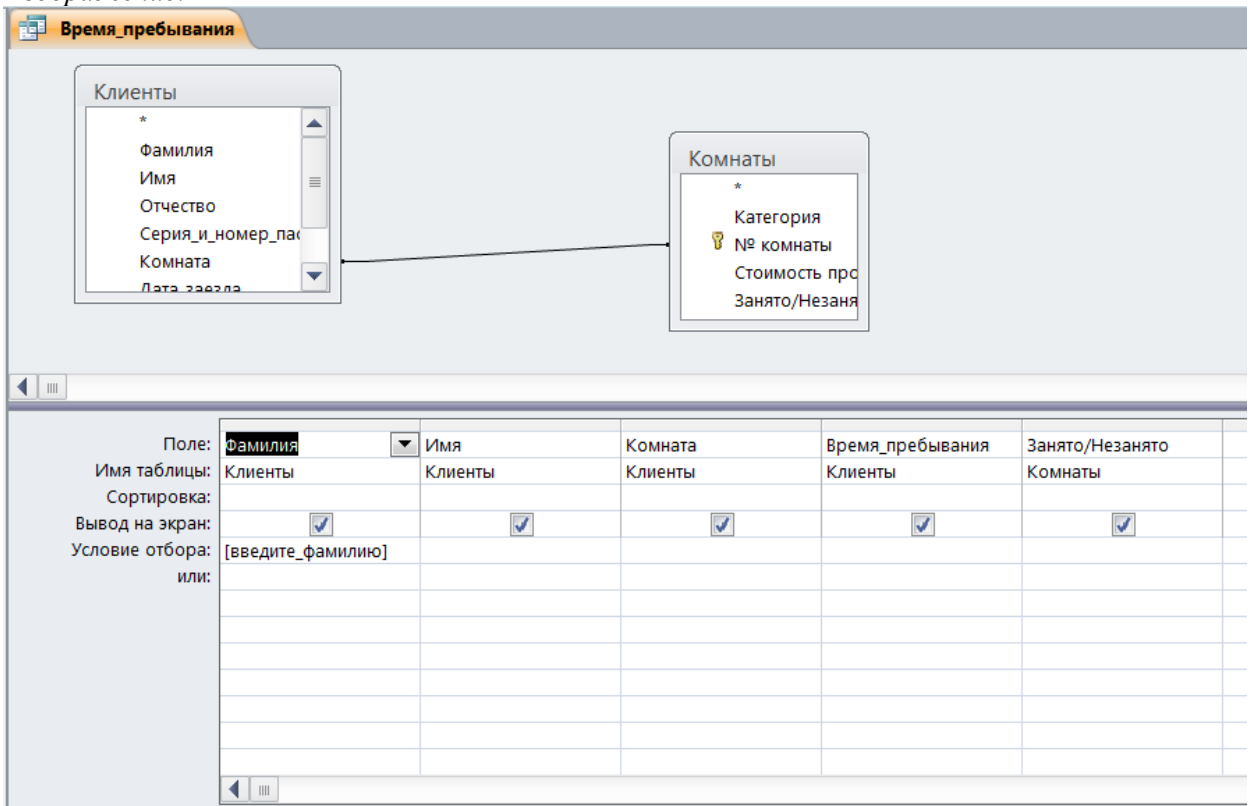

*Выберите один из 5 вариантов ответа:*

- 1) Простая выборка
- 2) С параметром
- 3) На добавление данных
- 4) На удаление данных
- 5) Это не запрос

*Вопрос:*

В каком режиме представлен отчет, изображенный на рисунке?

*Изображение:*

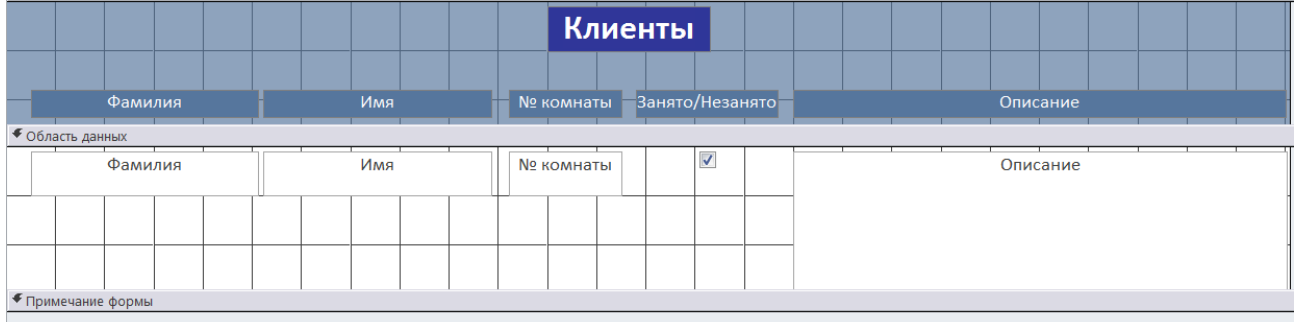

# *Выберите один из 4 вариантов ответа:*

- 1) это не отчет
- 2) Режим Просмотра
- 3) Режим Макета
- 4) Режим Конструктора

# **Задание #26**

*Вопрос:*

С помощью какого поля в отчете будет отображаться текущая дата? (щелкните мышкой по этому полю)

#### *Укажите место на изображении:*

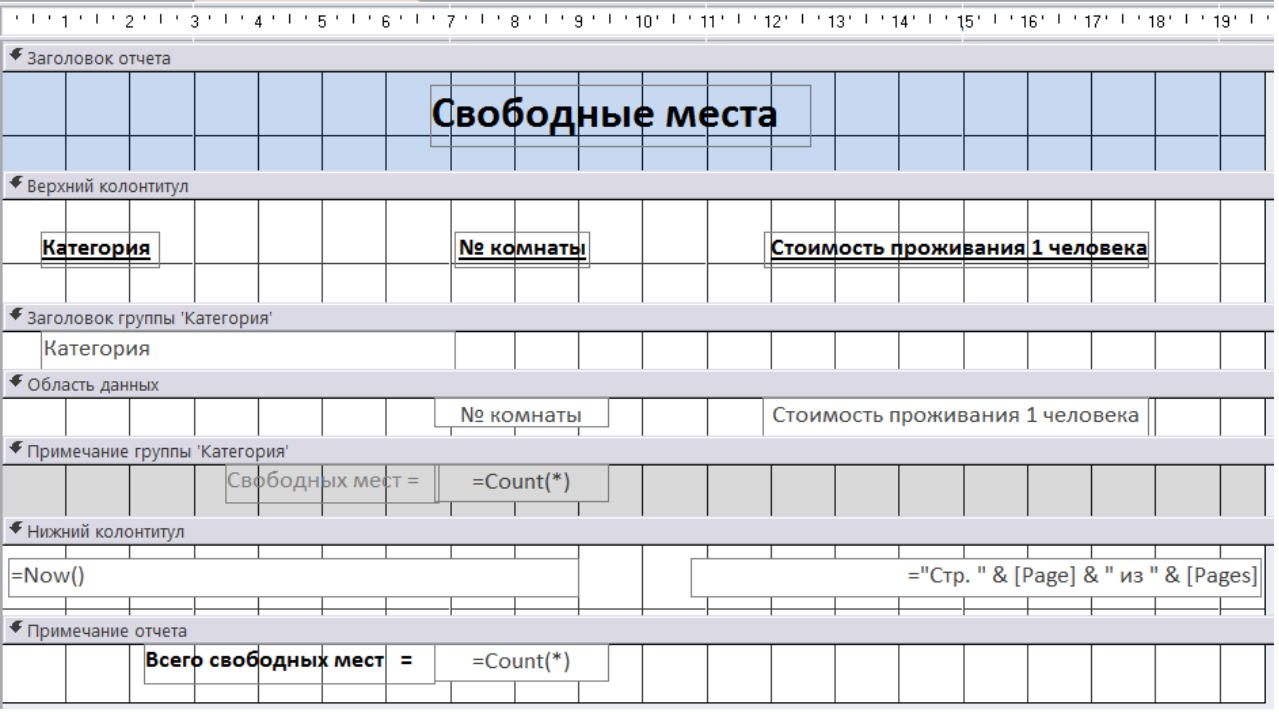

*Вопрос:* Что изображено на рисунке? *Изображение:*

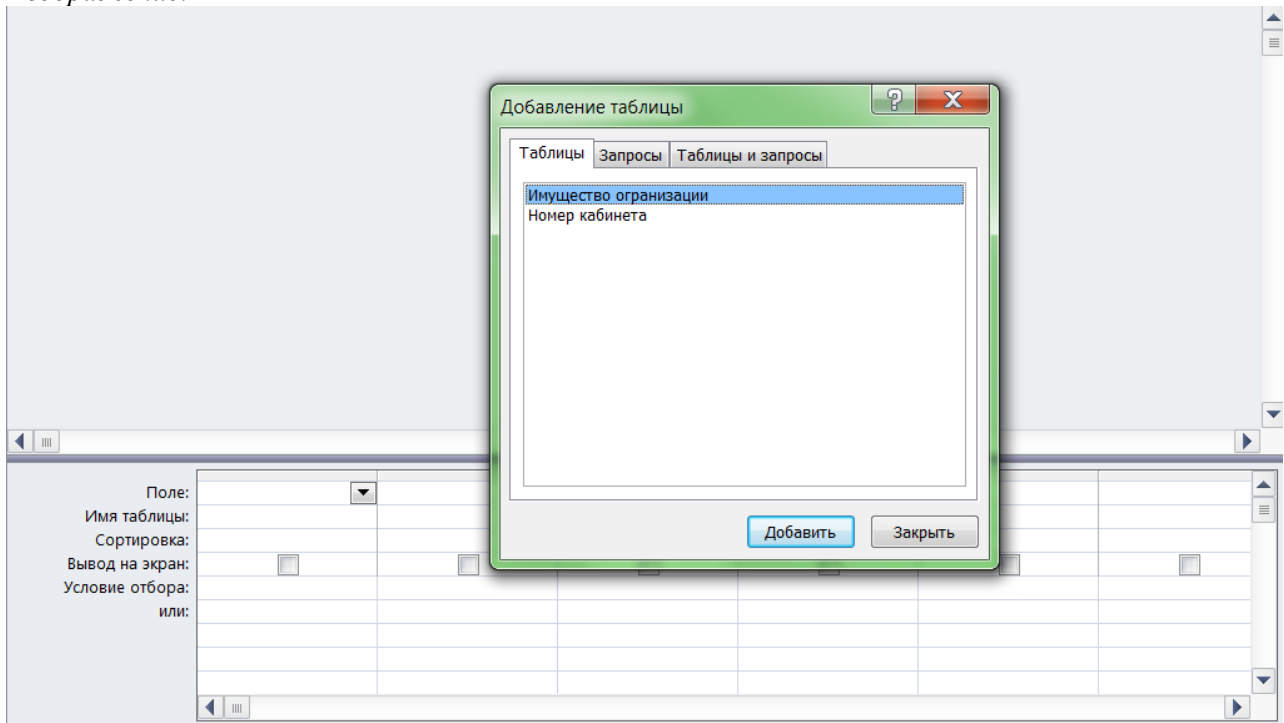

*Выберите один из 4 вариантов ответа:*

- 1) Процесс связывания таблиц
- 2) Процесс добавления таблиц для создания запроса
- 3) Процесс добавления таблиц для создания формы
- 4) Процесс создания таблицы

*Вопрос:* Обеспечивается ли целостность данных в данной схеме? *Изображение:*

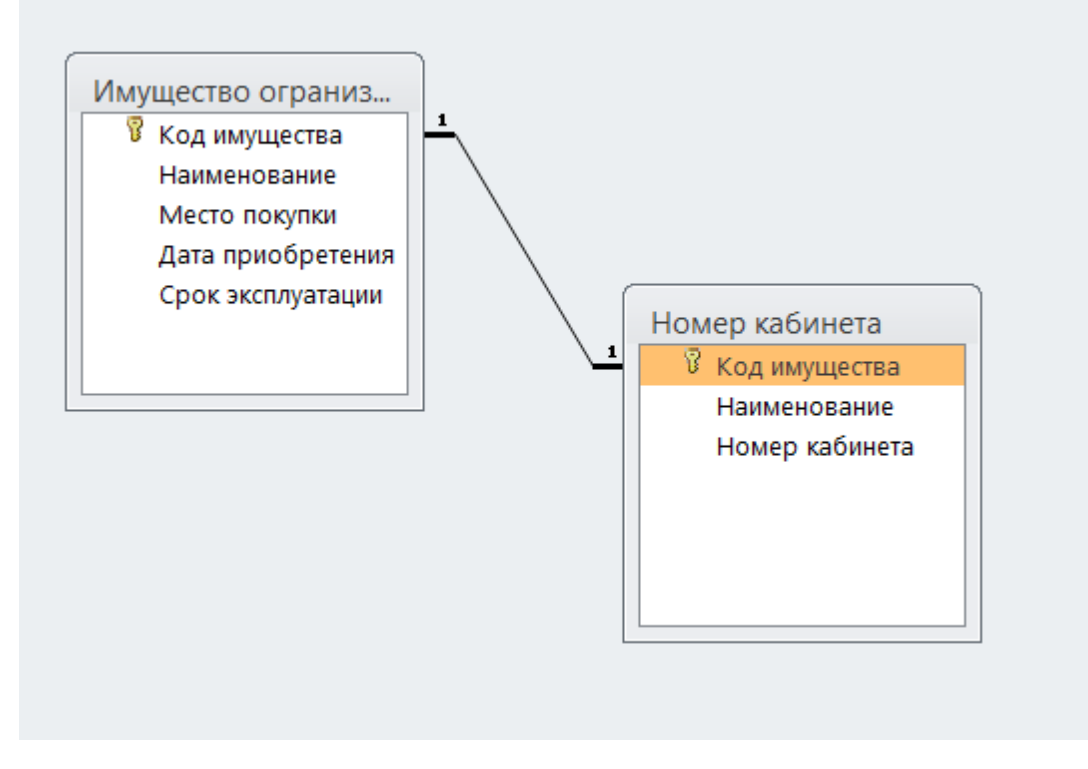

*Выберите один из 5 вариантов ответа:*

- 1) Да, связь "один к одному"
- 2) Да, связь "один ко многим"
- 3) Нет, связь "один к одному"
- 4) Нет, связь "один ко многим"
- 5) невозможно определить по данной схеме

*Вопрос:* Что изображено на рисунке?

*Изображение:*

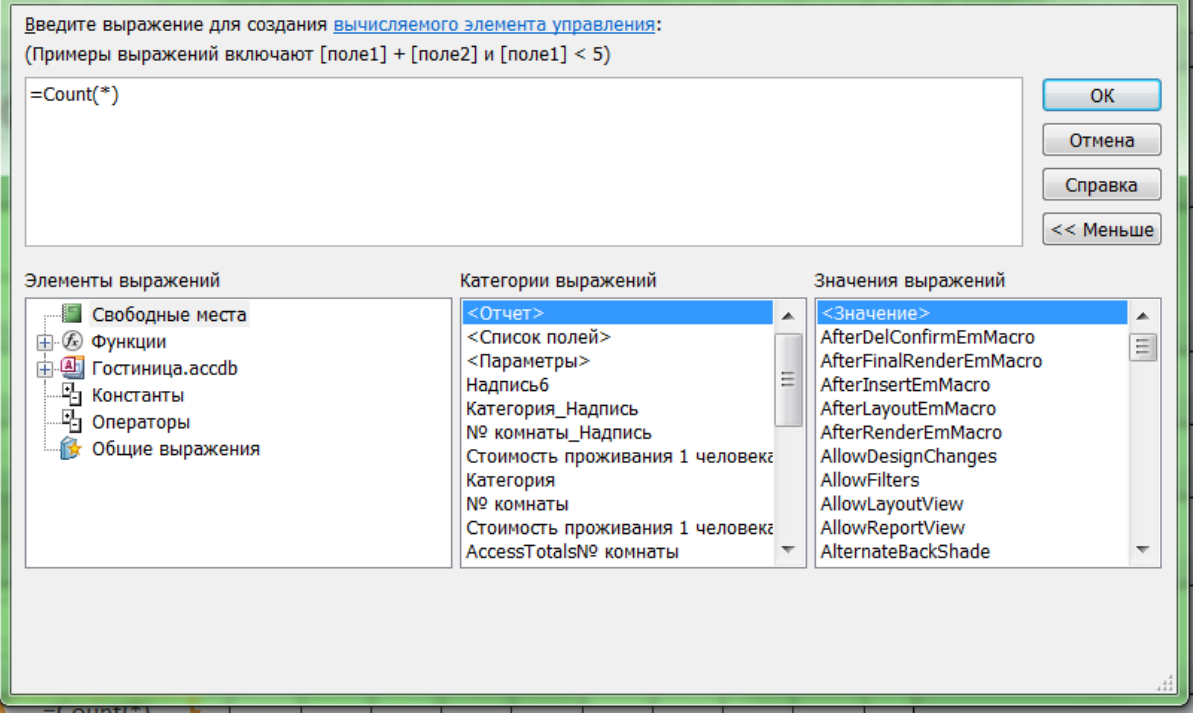

*Выберите один из 5 вариантов ответа:*

- 1) Построитель выражений
- 2) Схема данных
- 3) Запрос в режиме Конструктора
- 4) Окно для обеспечения целостности данных
- 5) Построитель запроса или отчета

### **Задание #30**

*Вопрос:* Как расшифровывается SQL?

*Выберите один из 4 вариантов ответа:*

- 1) Структурированный язык запросов
- 2) Мощный язык вопросов
- 3) Структурированный язык вопросов
- 4) Язык программирования запросов

# **Задание #31**

*Вопрос:* Какая SQL команда используется для выборки данных из базы?

*Выберите один из 4 вариантов ответа:* 1) SELECT 2) GET 3) EXTRACT 4) OPEN

*Вопрос:* Какая SQL команда используется для вставки данных в базу?

*Выберите один из 5 вариантов ответа:* 1) INSERT INTO 2) INSERT 3) INSERT NEW 4) ADD NEW

5) ADD RECORD

# **Задание #33**

*Вопрос:* Как выбрать колонку с названием "FirstName" из таблицы "Persons"?

*Выберите один из 4 вариантов ответа:* 1) EXTRACT FirstName FROM Persons 2) SELECT FirstName FROM Persons 3) SELECT Persons.FirstName 4) EXTRACT FirstName FROM Person

# **Задание #34**

*Вопрос:* Как выбрать все поля из таблицы "Persons"?

*Выберите один из 4 вариантов ответа:* 1) SELECT [all] FROM Persons 2) SELECT \* FROM Persons 3) SELECT Persons 4) SELECT \*.Persons

# **Задание #35**

*Вопрос:*

Как выбрать все записи из таблицы "Persons", где значение поля "FirstName" равно "Peter" и "LastName" равно "Jackson"?

*Выберите один из 4 вариантов ответа:*

1) SELECT \* FROM Persons WHERE FirstName<>'Peter' AND LastName<>'Jackson'

2) SELECT FirstName='Peter' AND LastName='Jackson' FROM Persons

3) SELECT \* FROM Persons WHERE FirstName='Peter' AND LastName='Jackson'

4) SELECT \* FROM Persons WHERE FirstName="Peter" AND LastName<>"Jackson"

# **Задание #36**

*Вопрос:* Какая SQL команда используется для упорядочивания результатов?

*Выберите один из 4 вариантов ответа:* 1) ORDER 2) ORDER BY 3) SORT 4) SORT BY

*Вопрос:* Выберите правильный SQL запрос для вставки новой записи в таблицу "Persons".

*Выберите один из 4 вариантов ответа:*

1) INSERT VALUES ('Jimmy','Jackson') INTO Persons

2) INSERT ('Jimmy','Jackson') INTO Persons

3) INSERT INTO Persons VALUES ('Jimmy','Jackson')

4) INSERT INTO Persons ('Jimmy','Jackson')

# **Задание #38**

*Вопрос:*

Как изменить значение "Hansen" на "Nilsen" в колонке "LastName", таблицы Persons?

# *Выберите один из 4 вариантов ответа:*

1) MODIFY Persons SET LastName='Hansen' INTO LastName='Nilsen'

2) MODIFY Persons SET LastName='Hansen' WHERE LastName='Nilsen'

3) UPDATE Persons SET LastName='Hansen' INTO LastName='Nilsen'

4) UPDATE Persons SET LastName='Hansen' WHERE LastName='Nilsen'

# **Задание #39**

*Вопрос:* Как удалить записи, где значение поля "FirstName" равно "Peter"?

# *Выберите один из 3 вариантов ответа:*

1) DELETE ROW FirstName='Peter' FROM Persons

2) DELETE FirstName='Peter' FROM Persons

3) DELETE FROM Persons WHERE FirstName='Peter'

# **Задание #40**

*Вопрос:* Как вывести количество записей, хранящихся в таблице "Persons"?

# *Выберите один из 4 вариантов ответа:*

1) SELECT Count(\*) FROM Persons

2) SELECT \* FROM Persons

3) SELECT Count() FROM Persons

4) SELECT COLUMNS(\*) FROM Persons

*Вопрос:* Установите соответствие

*Укажите соответствие для всех 6 вариантов ответа:*

- 1) упорядочивание результатов
- 2) что выбирать
- 3) куда отправить результат
- 4) группировка результатов
- 5) откуда выбирать
- 6) условие выборки
- \_\_ SELECT
- \_\_ FROM
- \_\_ INTO
- $\equiv$ WHERE
- \_\_ GROUP BY
- \_\_ ORDER BY

#### **Задание #42**

*Вопрос:* Составьте команду, которая будет выбирать все записи из таблицы Date

*Составьте слово из букв:* TOC TEF MSEADER\*L -> \_\_\_\_\_\_\_\_\_\_\_\_\_\_\_\_\_\_\_\_\_\_\_\_\_\_\_\_\_\_\_\_\_\_\_\_\_\_\_\_\_\_

# **Задание #43**

*Вопрос:* Куда будут направлены результаты выборки после выполнения данной команды:

# SELECT R3.NZK, R3.DIS, R3.BALL, R3.SEM%2 AS SEM1 FROM R3 INTO TABLE SEMESTR

*Выберите один из 4 вариантов ответа:*

- 1) В таблицу SEMESTR
- 2) В запрос SEMESTR
- 3) В таблицу SEM1
- 4) Результаты будут выведены на экран

#### **Задание #44**

*Вопрос:* С помощью какой команды можно создать новую таблицу?

*Выберите один из 4 вариантов ответа:* 1) CREATE TABLE 2) CREATE TABLE NEW 3) TABLE NEW 4) TABLE CREATE

*Вопрос:* Какое поле будет назначено ключевым при создании таблицы данной командой:

# CREATE TABLE R4 (NZK varchar(5) NOT NULL PRIMARY KEY NGR varchar(5) NOT NULL ADR varchar(50) FIO varchar(15) NOT NULL)

*Выберите один из 8 вариантов ответа:*

- 1) R4
- 2) NZK
- 3) NGR
- 4) ADR
- 5) FIO
- 6) NULL
- 7) Команда записана неверно
- 8) Никакое поле не задано ключевым

# **Задание #46**

#### *Вопрос:*

На какую кнопку надо нажать, чтобы переключиться в режим Конструктора? (щелкните мышкой по нужной кнопке)

*Укажите место на изображении:*

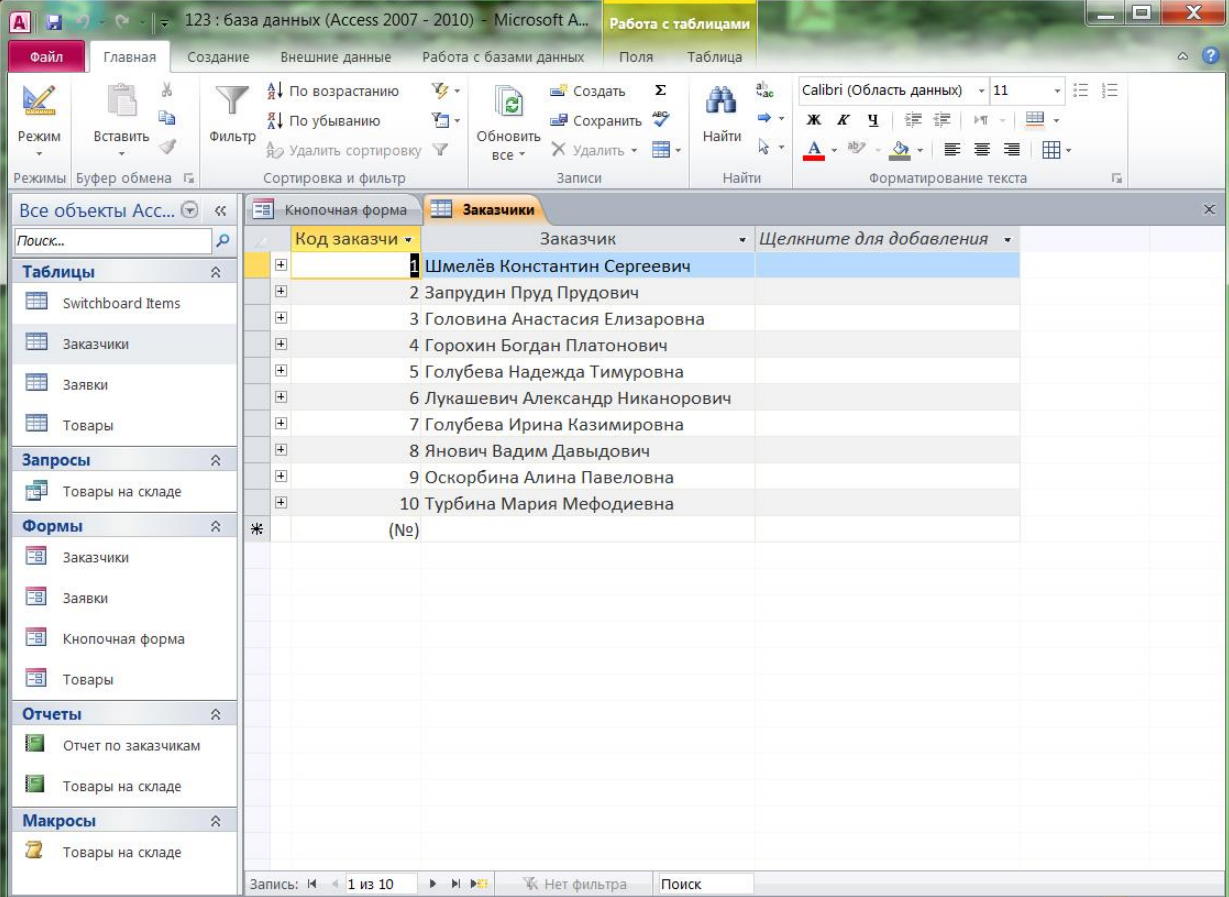

*Вопрос:* Сколько ключевых полей в таблице Клиенты?

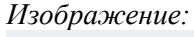

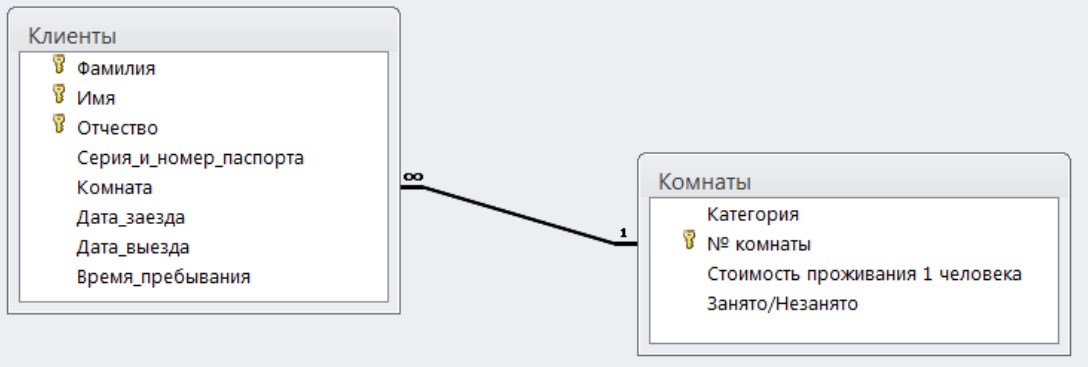

*Выберите один из 4 вариантов ответа:*

1) 1

2) 3

3) 2

4) Ключевых полей нет

#### **Задание #48**

*Вопрос:*

Что означает связь 1:∞ *Изображение:*

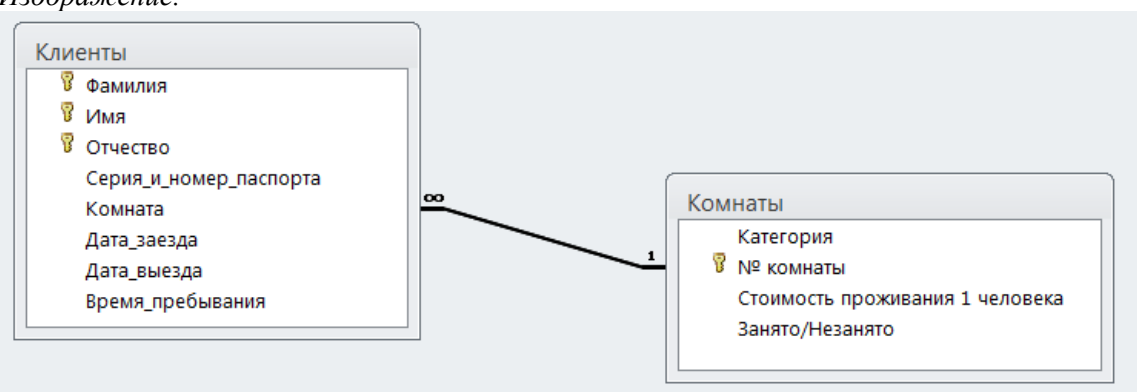

*Выберите несколько из 6 вариантов ответа:*

1) Один к одному

2) Один ко многим

3) Многие ко многим

4) Клиент может занимать несколько комнат

5) В комнате может быть зарегистрировано несколько клиентов

6) Клиент может занимать несколько комнат, но в комнате может быть зарегистрировано несколько клиентов

*Вопрос:* Что изображено на рисунке? *Изображение:*

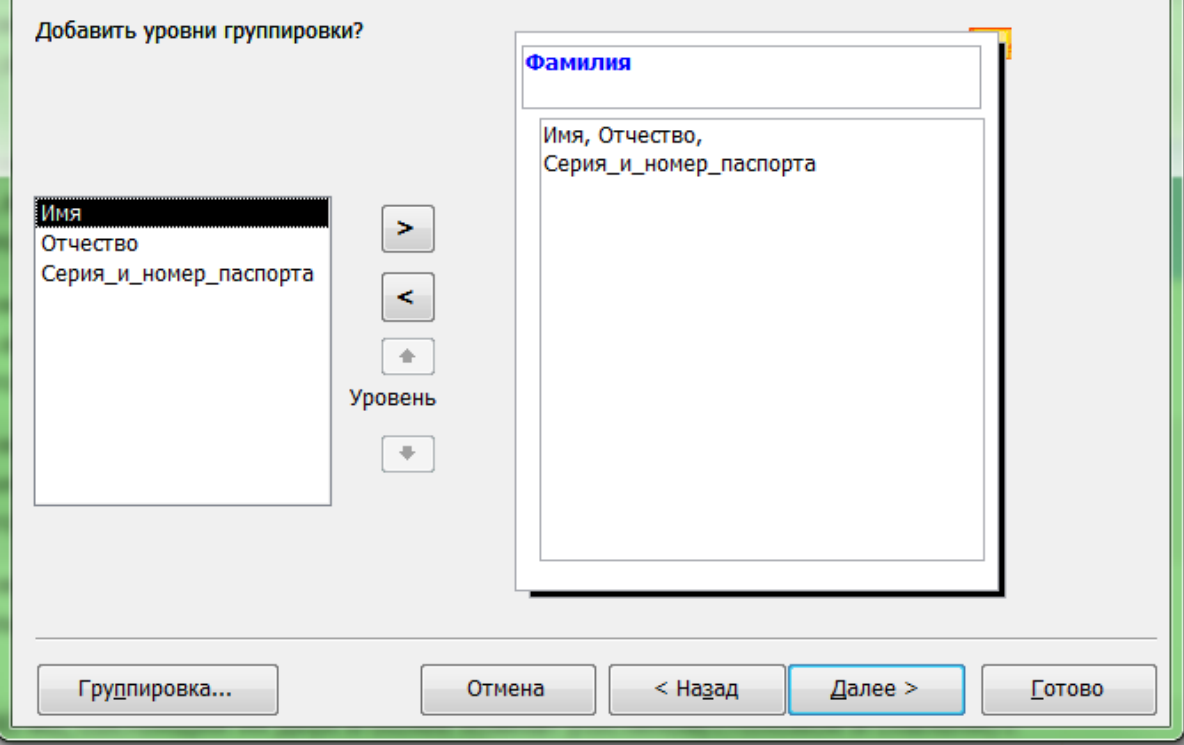

*Выберите один из 4 вариантов ответа:*

- 1) Этап создания отчета с помощью Мастера
- 2) Этап создания отчета с помощью Конструктора
- 3) Этап создания формы с помощью Мастера
- 4) Группировка результатов запроса

# **Задание #50**

*Вопрос:* Как расшифровывается СУБД?

*Выберите один из 5 вариантов ответа:*

- 1) Сложное устройство баз данных
- 2) Система управления базами данных
- 3) Системы устройства баз данных
- 4) Совокупность условий баз данных
- 5) Система управления бизнес-данными

*Вопрос:* Какие существуют модели представления данных?

*Выберите несколько из 7 вариантов ответа:*

1) линейная 2) иерархическая 3) графическая 4) структурная 5) сетевая 6) смешанная 7) реляционная

# **Задание #52**

*Вопрос:* Как в реляционной модели называют элементы таблицы?

*Выберите несколько из 6 вариантов ответа:*

1) строка - запись 2) столбец - поле 3) строка - поле 4) столбец - запись 5) столбец - кортеж 6) строка - атрибут

# **Задание #53**

*Вопрос:*

В какой модели представления данных используется принцип "от общего к частному"?

*Выберите один из 7 вариантов ответа:*

- 1) линейная
- 2) иерархическая
- 3) графическая
- 4) структурная
- 5) сетевая
- 6) смешанная
- 7) реляционная

# **Задание #54**

*Вопрос:*

В какой модели представления данных используется принцип "Потомок может иметь более одного предка"?

*Выберите один из 7 вариантов ответа:*

- 1) линейная
- 2) иерархическая
- 3) графическая
- 4) структурная
- 5) сетевая
- 6) смешанная
- 7) реляционная

*Вопрос:* Что называют МОЩНОСТЬЮ отношения?

*Выберите один из 5 вариантов ответа:*

- 1) количество записей
- 2) количество атрибутов
- 3) количество записей и атрибутов
- 4) количество запросов
- 5) количество связей

# **Задание #56**

*Вопрос:* Что называют СТЕПЕНЬЮ отношения?

*Выберите один из 5 вариантов ответа:*

- 1) количество записей
- 2) количество атрибутов
- 3) количество записей и атрибутов
- 4) количество запросов
- 5) количество связей

# **Задание #57**

*Вопрос:* Какими особенностями должна обладать таблица?

*Выберите несколько из 6 вариантов ответа:*

- 1) Каждое поле имеет уникальное имя
- 2) Поля должны следовать в строгом порядке
- 3) В таблице не должно быть одинаковых строк
- 4) В таблице могут быть одинаковые строки
- 5) Значения поля однородны
- 6) Количество строк зависит от количества полей

# **Задание #58**

*Вопрос:* Какое поле называют УНИКАЛЬНЫМ?

*Выберите один из 4 вариантов ответа:*

- 1) значение которого не должно повторяться
- 2) значение которого может повторяться
- 3) поле, которое является ключевым
- 4) поле, по которому организована связь

# **Задание #59**

*Вопрос:* Может ли КЛЮЧ быть составным? (да, нет)

 $\mathcal{L}_\text{max}$ 

*Запишите ответ:*

#### *Вопрос:*

Как называется процесс разбиения отношений, обладающих сложной структурой, на два и более по специальным правилам?

*Составьте слово из букв:* ЗМНОАИЯИАЛРЦ ->

### **Задание #61**

*Вопрос:*

Как называется процесс разбиения отношения с целью уменьшения вероятности возникновения аномалий?

*Составьте слово из букв:* ИМПЯКОЦДЗЕОИ -> \_\_\_\_\_\_\_\_\_\_\_\_\_\_\_\_\_\_\_\_\_\_\_\_\_\_\_\_\_\_\_\_\_\_\_\_\_\_\_\_\_\_

#### **Задание #62**

# *Вопрос:*

Как называется процесс разбиения отношения с целью уменьшения вероятности возникновения аномалий?

*Выберите один из 5 вариантов ответа:*

- 1) нормализация
- 2) композиция
- 3) декомпозиция
- 4) аномалия
- 5) проектирование

# **Задание #63**

*Вопрос:* Как называют левую часть функциональной зависмости?

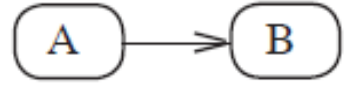

#### *Выберите один из 5 вариантов ответа:*

- 1) детерминант
- 2) ключ
- 3) кортеж
- 4) запись
- 5) определитель

# **Задание #64**

*Вопрос:* Когда отношение находится в нормальной форме Бойса-Кодда?

#### *Выберите один из 4 вариантов ответа:*

- 1) когда каждый детерминант является ключом
- 2) когда исключена избыточность
- 3) когда мощность таблицы более 20
- 4) когда каждый его детерминант используется в каждой таблице

*Вопрос:* Расставьте по порядку шаги выполнения декомпозиции отношений.

*Укажите порядок следования всех 5 вариантов ответа:*

- Разработка универсального отношения
- \_\_ Определение всех функциональных зависимостей
- \_\_ Определить, находится ли отношение в нормальной форме

Если отношение в нормальной форме, проектирование завершается, иначе отношение необходимо разбить на 2 новых.

\_\_ Проверить новые отношения, находятся ли они в нормальной форме.

# **Задание #66**

#### *Вопрос:*

Как называются функциональные зависимости, которые содержат информацию, которую можно получить из других зависимостей

*Выберите один из 5 вариантов ответа:*

- 1) избыточные
- 2) повторные
- 3) уникальные
- 4) зависимые
- 5) линейные

# **Задание #67**

# *Вопрос:*

Набор неизбыточных ФЗ, полученных путем удаления всех избыточных ФЗ из исходного набора с помощью правил, называется ...

*Составьте слово из букв:* Л АНМИОТНЫЕПЕКОМЬИИР -> \_\_\_\_\_\_\_\_\_\_\_\_\_\_\_\_\_\_\_\_\_\_\_\_\_\_\_\_\_\_\_\_\_\_\_\_\_\_\_\_\_\_

# **Задание #68**

#### *Вопрос:*

Некоторый обособленный объект или событие, имеющий определенный набор атрибутов называется ...

*Запишите ответ:*

 $\mathcal{L}_\text{max}$ 

# **Задание #69**

*Вопрос:* Выберите атрибуты для сущности ШКАФ

*Выберите несколько из 7 вариантов ответа:*

- 1) габариты
- 2) материал
- 3) цвет
- 4) вязкость
- 5) наличие ящиков
- 6) красота
- 7) плотность

*Вопрос:* Сколько классов принадлежности существует?

*Выберите один из 4 вариантов ответа:*

- 1) 1
- $2) 2$
- 3) 3
- 4) 4

# **Задание #71**

*Вопрос:* Какой класс принадлежности у сущности Курс?

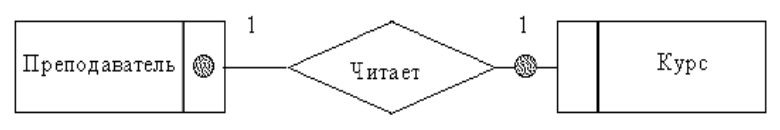

*Выберите один из 5 вариантов ответа:*

- 1) Один к одному
- 2) Обязательный
- 3) Необязательный
- 4) невозможно определить
- 5) Один ко многим

# **Задание #72**

# *Вопрос:*

Если степень бинарной связи 1:1 и класс принадлежности одной из сущностей обязательный, а другой - нет, то требуются .....

*Выберите один из 3 вариантов ответа:*

- 1) 1 отношение
- 2) 2 отношения
- 3) 3 отношения

# **Задание #73**

*Вопрос:*

Если степень бинарной связи 1:N и класс принадлежности N-связной сущности необязательный, то требуются .....

*Выберите один из 3 вариантов ответа:*

- 1) 1 отношение
- 2) 2 отношения
- 3) 3 отношения

*Вопрос:*

Если степень бинарной связи M:N, то при любом классе принадлежности сущностей, то требуются ......

*Выберите один из 3 вариантов ответа:*

- 1) 1 отношение
- 2) 2 отношения
- 3) 3 отношения

# **Задание #75**

*Вопрос:* Что называют ПРОЕКЦИЕЙ?

# *Выберите один из 3 вариантов ответа:*

1) новую таблицу, полученную путем исключения столбцов из существующей таблицы

2) новую таблицу, полученную путем добавления столбцов из существующей таблицы

3) новую таблицу, полученную объединения двух существующих таблиц

# **Задание #76**

*Вопрос:* Что такое ВЫБОРКА?

#### *Выберите один из 4 вариантов ответа:*

1) Отбор записей таблицы, удовлетворяющих заданному условию

2) Записи таблицы, которые отображаются в форме

3) Отбор записей, которые есть в одной таблице, но нет в другой

4) Данные, которые получены на основе значений ключевых полей